## Cyber Security and You!

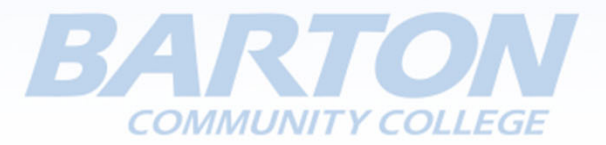

We are an educational institution, not a vendor nor are we recommending any product or service.

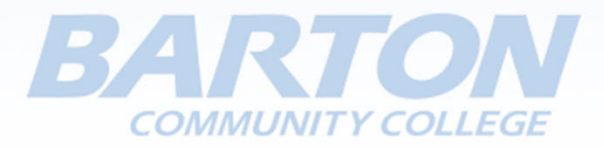

# Offering Three Sessions

- General Public
- Business
- Spanish

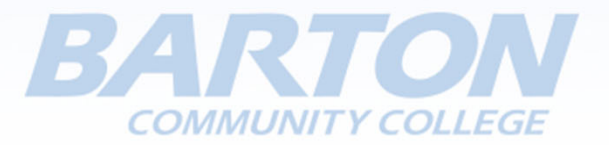

# Agenda Topics for Sessions

- $\bullet$ Cyber Security Video
- •Cyber Security Training
- •Securing Devices
- •Securing Wireless
- •Backup Data

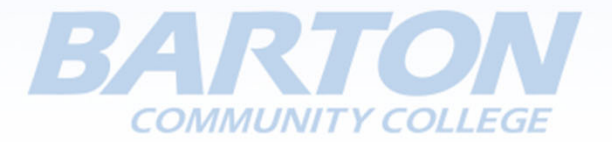

# Cyber Security Training

- •https://www.knowbe4.com/homecourse
- •Password ‐ homecourse

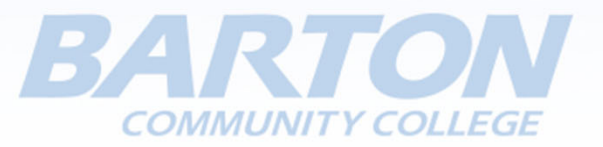

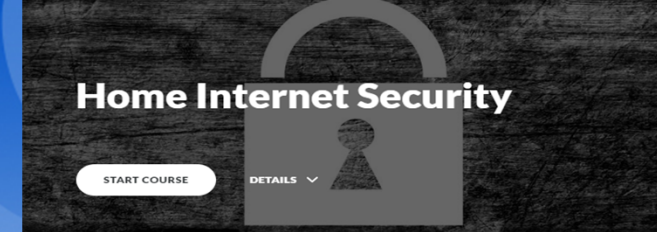

#### KnowBe4

This course is designed to assist all members of your family in making wise decisions when it comes to Internet usage.

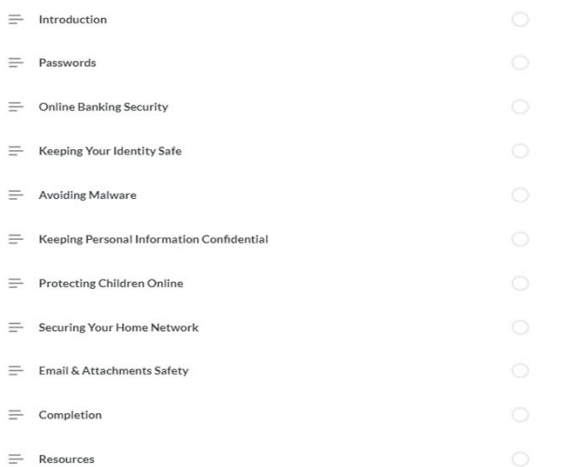

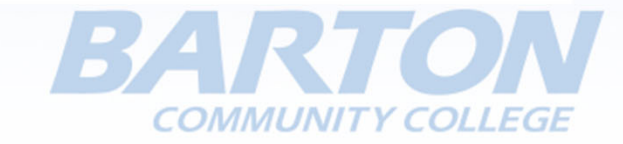

### Securing Home Devices

- Secure Windows Computer
- •Secure Apple Computer

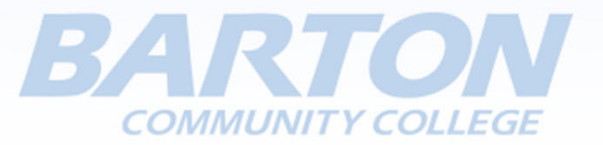

#### **Create a local user account**

- $\bullet$  Select the **Start** button, select **Settings** <sup>&</sup>gt; **Accounts**  and then select **Family & other users.** (In some editions of Windows you'll see **Other users**.)
- Select **Add someone else to this PC**.
- Select **I don't have this person's sign‐in information**, and on the next page, select **Add a user without a Microsoft account**.
- Enter a user name, password, password hint or choose security questions, and then select **Next**.

#### **Change a local user account to an administrator account**

- Under **Settings** <sup>&</sup>gt; **Accounts**  <sup>&</sup>gt; **Family & other users**, select the account owner name, then select **Change account type**.
- . Under **Account type**, select **Administrator** and **OK**.
- . Sign in with the new administrator account.

https://support.microsoft.com/en‐in/help/4026923/windows‐10‐create‐a‐local‐user‐or‐administrator‐ account

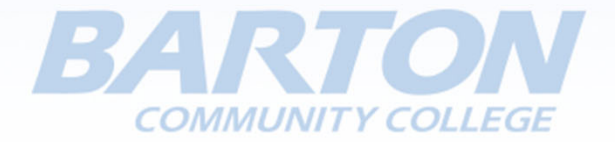

### Securing Business Devices

- Secure Windows Computer
- •Secure Apple Computer

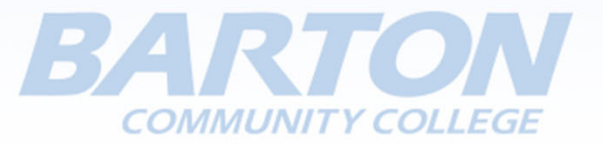

### Backup for Business

- Use trusted vendors built for small business such as:
	- •Barracuda
	- •AWS
	- •Carbonite

See that their backups meet your business polciy

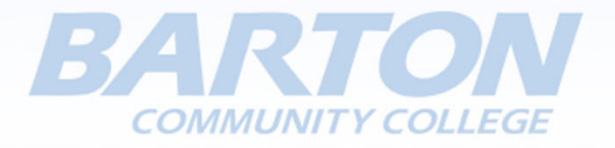

### Español

- Video de seguridad de Internet
- Entrenamiento cibernético
- Asegurar instrumentos de casa
- Asegurar el wifi en el hogar
- Copia de datos personales

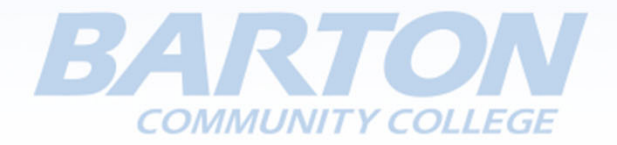

## Español

Asegurar el wifi en el hogar

https://tecnonucleous.com/2018/06/20/5‐mejores‐practicas‐para‐ tener-nuestra-red-wifi-segura/

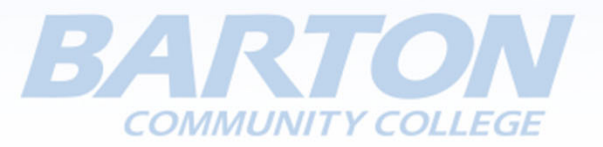

## Any Questions?

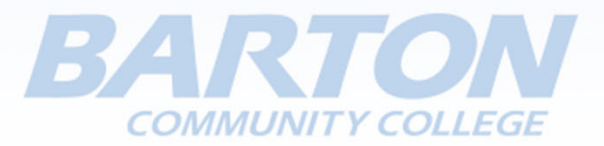